<span id="page-0-0"></span>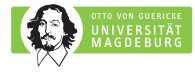

#### Full article name Journal name, volume, pages, publication date

#### First Author, Second Author, Third Author

Student presentation of the Scientific working class Otto-von-Guericke-Universität, Magdeburg Created and presented by: Student Name

April 30, 2020

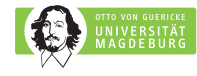

# Guidelines to write presentation for Scientific working class

- Follow this presentation to get points for correctly using LAT<sub>E</sub>X.
- Choose consistently [one style for list environments.](https://www.onlinegrammar.com.au/punctuation-in-lists/)
- Do not copy paste content from any source without direct citation.
- Plagiarism and/or not providing sources will lead to penalties and the work might not be classified.
- Submissions of the students will be checked for plagiarism.

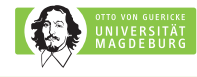

# Preferred style of list environments

- Items that contain full sentences start with capital letter and end with full stop.
- If you use any other style, specify it explicitly upon your submission.
- Describe precisely how you write your items in itemize environments.

### When the whole itemize environment acts as one sentence, the style is as follows:

- 1 first item starts with a small letter
- 2 following items as well
- 3 last item ends with a full stop.

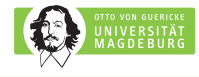

## Introduction

In the introduction of your presentation you should:

- put the article into the broader frame of the addressed topic
- add few references to the similar works
- add a reference to the review paper from the field
- motivate audience why it is important
- include descriptive image.

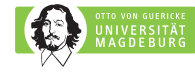

### Do not forget to source your media properly

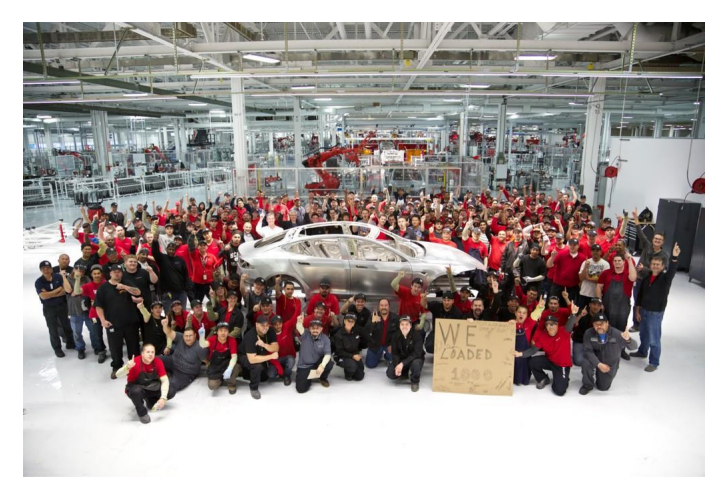

c Tesla Inc., source: [Twitter account @elonmusk.](https://twitter.com/elonmusk/status/262605962005868544)

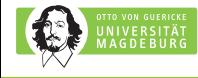

# Use itemize and enumerate to list points

### Scientific working is a social discipline that includes:

- doing own research and science
- working in the teams
- raising money
- publishing papers
- giving presentations
- evaluating others people work.

### This class will strengthen your skills in:

- 1 giving presentations on scientific topics
- 2 working in the teams
- 3 evaluating work of other people.

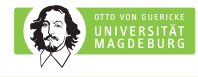

# Managing literature

- Use JabRef <http://www.jabref.org/> to manage literature list and create literature.bib file.
- Bibtex entries can be downloaded from <sholar.google.com>, <books.google.com> or imported to JabRef.
- Cite in the author year format. Example: It can be shown that cracks can be modelled by nonlinear equations, see (Vojtěch Kulvait, Josef Málek, and K. R. Rajagopal [2012\)](#page-14-1).
- Use *biblatex* to manage literature list.
- The document [https://ctan.kako-dev.de/macros/latex/](https://ctan.kako-dev.de/macros/latex/contrib/biblatex/doc/biblatex.pdf) [contrib/biblatex/doc/biblatex.pdf](https://ctan.kako-dev.de/macros/latex/contrib/biblatex/doc/biblatex.pdf) provide an extensive overview of biblatex.

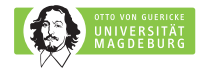

## Citation styles

- You can inline citation into the footnote. Example: As has been shown recently $^1$ , Titanium alloys elastic response could not be modeled as linear.
- When citing a part from a large work, use appropriate in work referencing. Example: Vojtěch Kulvait performed number of numerical simulations in his Doctoral thesis, see (Vojtěch Kulvait [2017,](#page-14-2) p. 83-125).
- When using image from the paper you present, in citation put also the page of the article from which image was taken.

 $1$ V Kulvait, J Málek, and KR Rajagopal (2017). "Modeling Gum Metal and other newly developed titanium alloys within a new class of constitutive relations for elastic bodies.". In: Archives of Mechanics 69.3.

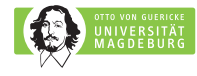

## Equations

- Never copy paste images of equations from the original article.
- Manual how to typeset mathematics in LaTeX, see <https://en.wikibooks.org/wiki/LaTeX/Mathematics>.
- Use equation environment to highlight important equations and put inline equations between two dollar symbols.

Example complex equation from (Kulvait, Málek, and K. Rajagopal [2017,](#page-14-3) p. 229)

$$
\sigma_1(tr \, \mathbf{T}) = \frac{1}{3K} \left( \frac{\tau_K^2 + |tr \, \mathbf{T}|^2}{\tau_K^2} \right)^{\frac{s'-2}{2}},
$$

$$
\sigma_2(|\mathbf{T}^d|) = \frac{1}{2\mu} \left( \frac{\tau_\mu^2 + |\mathbf{T}^d|^2}{\tau_\mu^2} \right)^{\frac{q'-2}{2}}.
$$

(1)

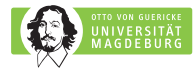

## Further instructions to typesetting math

• Read the

<https://www.latex-tutorial.com/tutorials/amsmath/> tutorial.

- Use packages such as amsmath, amssymb, amsfonts.
- Do not put a normal text into the math environments.

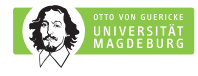

## Tables

- Never copy paste tables from the original article.
- You can create tables using dedicated tools, see <https://www.tablesgenerator.com/>.
- Use table environment and cite source of the data in a table caption.

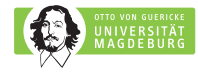

# Figures

- Cite figure from the article including the page.
- Use figure floating environment.

### Example

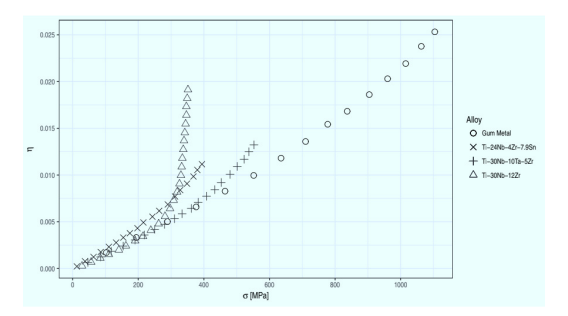

Stress strain relation of Gum Metal, see (Kulvait, Málek, and K. Rajagopal [2017,](#page-14-3) p. 226).

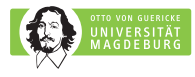

## Typesetting units and other stuff

- Use *siunitx* package.
- $\bullet$  The size of the tank is 10 m $^3$  is typesetted as \SI{10}{\metre^{3}}.
- Use dedicated packages for typesetting code, chemistry, algorithms . . .

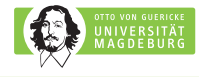

# Summary

- Don't forget to put in the summary.
- Try to reduce LaTeX warnings number.
- Resolve any LaTeX errors.

<span id="page-14-0"></span>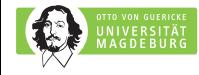

<span id="page-14-1"></span>F

## Literature I

- <span id="page-14-3"></span>F Kulvait, V, J Málek, and KR Rajagopal (2017). "Modeling Gum Metal and other newly developed titanium alloys within a new class of constitutive relations for elastic bodies.". In: Archives of Mechanics 69.3.
- <span id="page-14-2"></span>FÌ Kulvait, Vojtěch (2017). "Mathematical analysis and computer simulations of deformation of nonlinear elastic bodies in the small strain range.". PhD thesis. Charles University, Faculty of mathematics and physics.
	- Kulvait, Vojtěch, Josef Málek, and K. R. Rajagopal (2012). "Anti-plane stress state of a plate with a V-notch for a new class of elastic solids". In: International Journal of Fracture 179.1-2, pp. 59-73. DOI: [10.1007/s10704-012-9772-5](https://doi.org/10.1007/s10704-012-9772-5).